# **МИНИСТЕРСТВО ОБРАЗОВАНИЯ И НАУКИ РОССИЙСКОЙ ФЕДЕРАЦИИ**

### **Федеральное государственное бюджетное образовательное учреждение высшего образования**

«ТОМСКИЙ ГОСУДАРСТВЕННЫЙ УНИВЕРСИТЕТ СИСТЕМ

УПРАВЛЕНИЯ И РАДИОЭЛЕКТРОНИКИ»

(ТУСУР)

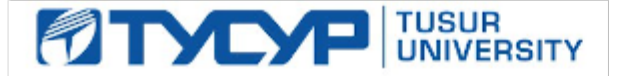

# УТВЕРЖДАЮ

Директор департамента образования

Документ подписан электронной подписью Сертификат: 1сбсfa0a-52aб-4f49-aef0-5584d3fd4820<br>Владелец: Троян Павел Ефимович Действителен: с 19.01.2016 по 16.09.2019

## РАБОЧАЯ ПРОГРАММА ДИСЦИПЛИНЫ

### **Проектирование человеко-машинного интерфейса**

Уровень образования: **высшее образование - бакалавриат** Направление подготовки / специальность: **09.03.04 Программная инженерия** Направленность (профиль) / специализация: **Проектирование и разработка программных продуктов** Форма обучения: **заочная** Факультет: **ЗиВФ, Заочный и вечерний факультет** Кафедра: **АОИ, Кафедра автоматизации обработки информации** Курс: **2, 3** Семестр: **3, 4, 5** Учебный план набора 2014 года

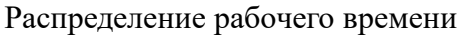

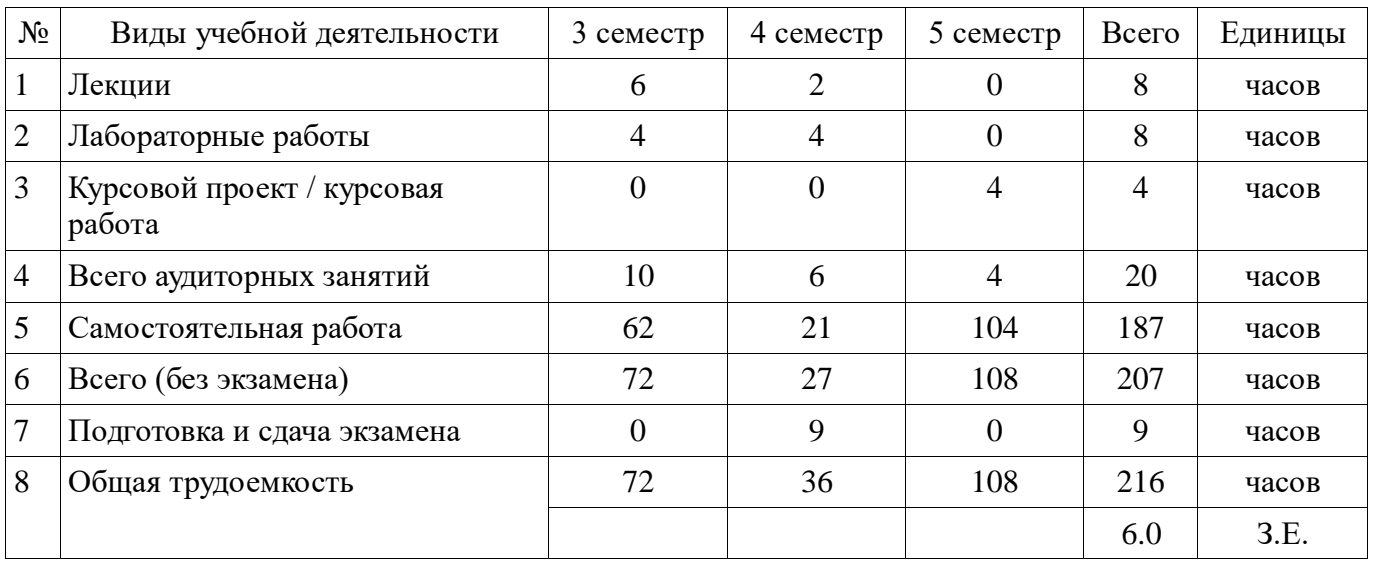

Контрольные работы: 4 семестр - 1

Экзамен: 4 семестр

Курсовой проект / курсовая работа: 5 семестр

Томск 2018

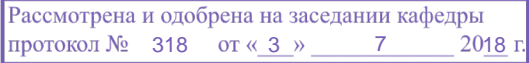

### ЛИСТ СОГЛАСОВАНИЯ

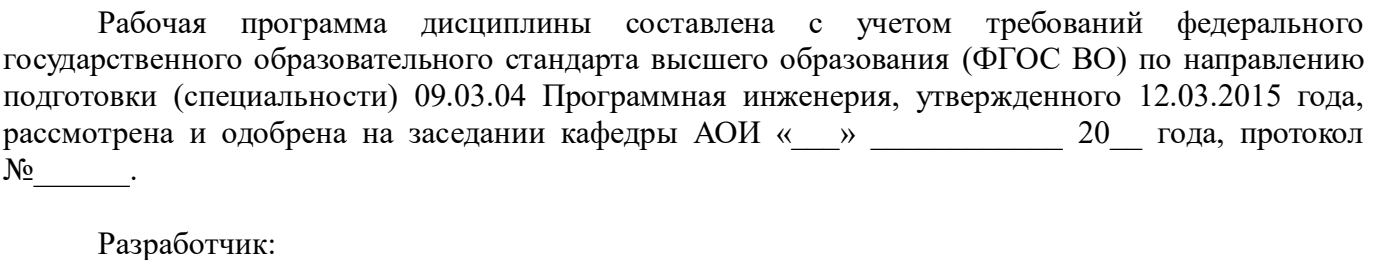

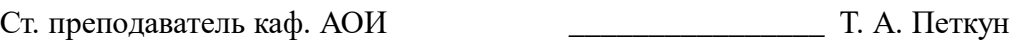

Заведующий обеспечивающей каф. АОИ \_\_\_\_\_\_\_\_\_\_\_\_\_\_\_\_ Ю. П. Ехлаков

Рабочая программа дисциплины согласована с факультетом и выпускающей кафедрой:

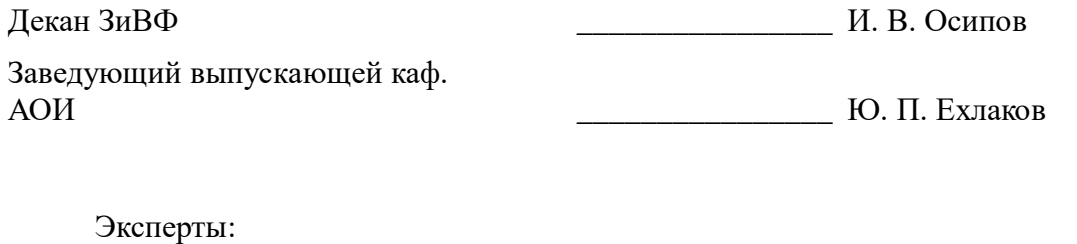

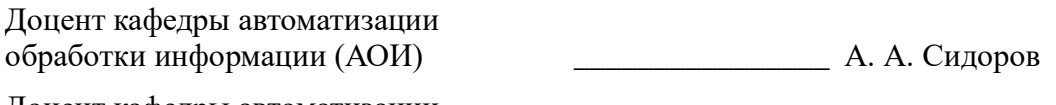

Доцент кафедры автоматизации обработки информации (АОИ) \_\_\_\_\_\_\_\_\_\_\_\_\_\_\_\_ Н. Ю. Салмина

#### **1. Цели и задачи дисциплины**

#### **1.1. Цели дисциплины**

Дисциплина «Проектирование человеко-машинного интерфейса» предназначена для студентов второго курса, обучающихся по направлению 38.03.05 «Бизнес-информатика». .

Основной целью дисциплины является получение студентами специальных знаний и представлений

- о способах и средствах разработки пользовательского интерфейса,
- требованиях к средствам отображения информации и ввода данных,
- методах и процедурах разработки и оценки взаимодействия «человек-компьютер».

### **1.2. Задачи дисциплины**

Задачами изучения дисциплины «Проектирование человеко-машинного интерфейса» является ознакомление студентов с основными принципами проектирования интерфейса, а также проблемами, возникающими в процессе проектирования.

#### **2. Место дисциплины в структуре ОПОП**

Дисциплина «Проектирование человеко-машинного интерфейса» (Б1.В.ОД.19) относится к блоку 1 (вариативная часть).

Предшествующими дисциплинами, формирующими начальные знания, являются: Информационные технологии обработки данных, Программирование.

Последующими дисциплинами являются: Базы данных, Учебно-исследовательская работа в семестре.

#### **3. Требования к результатам освоения дисциплины**

Процесс изучения дисциплины направлен на формирование следующих компетенций:

 ПК-2 владением навыками использования операционных систем, сетевых технологий, средств разработки программного интерфейса, применения языков и методов формальных спецификаций, систем управления базами данных;

В результате изучения дисциплины обучающийся должен:

 **знать** основные факторы, влияющие на качество человеко-машинного взаимодействия; пути и методы оценки и создания качественного пользовательского интерфейса.

 **уметь** учитывать человеческий фактор в процессе разработки пользовательского интерфейса, а также наиболее характерные ошибки и пути их предотвращения.

 **владеть** : навыками проектирования и создания пользовательских интерфейсов; использования наиболее распространенных программно-инструментальных средств создания качественного человеко-компьютерного взаимодействия.

#### **4. Объем дисциплины и виды учебной работы**

Общая трудоемкость дисциплины составляет 6.0 зачетных единицы и представлена в таблице 4.1.

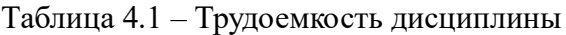

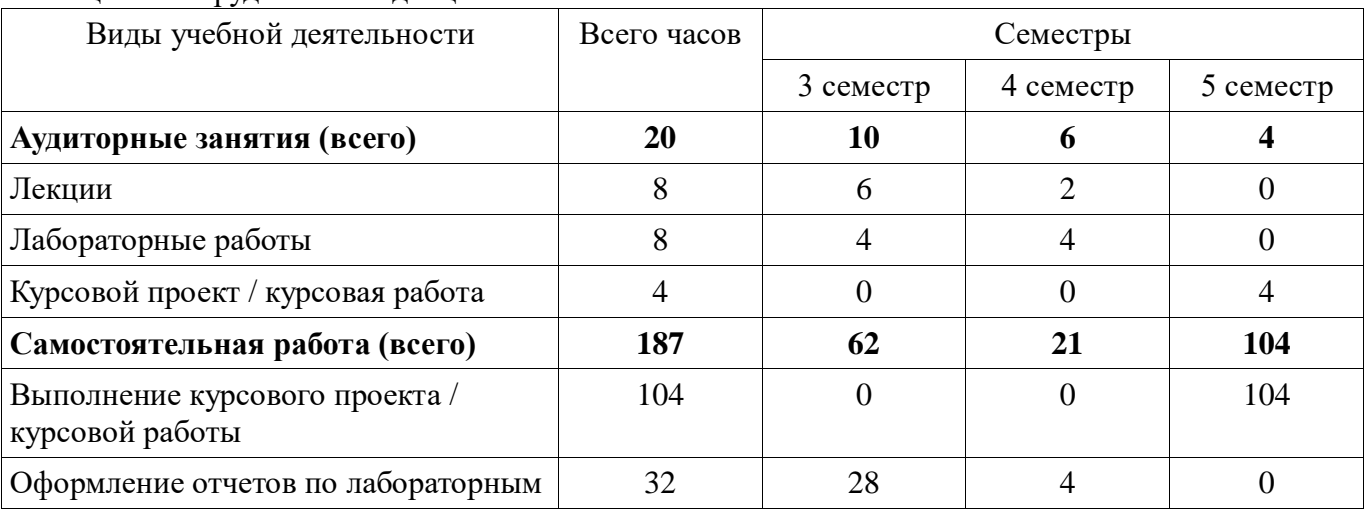

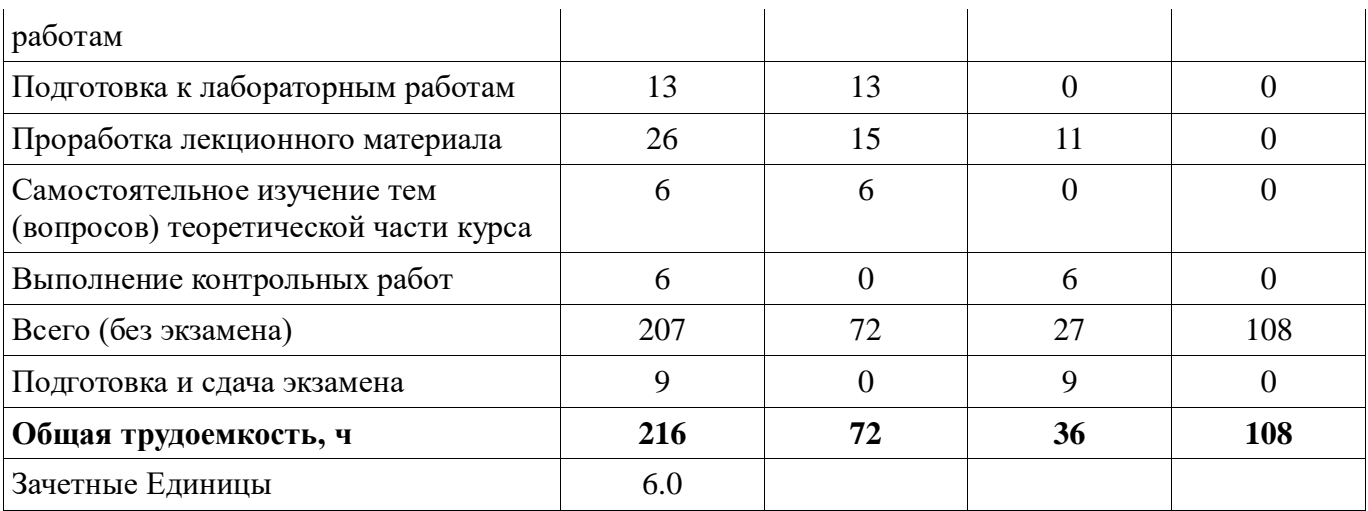

## **5. Содержание дисциплины**

# **5.1. Разделы дисциплины и виды занятий**

Разделы дисциплины и виды занятий приведены в таблице 5.1.

Таблица 5.1 – Разделы дисциплины и виды занятий

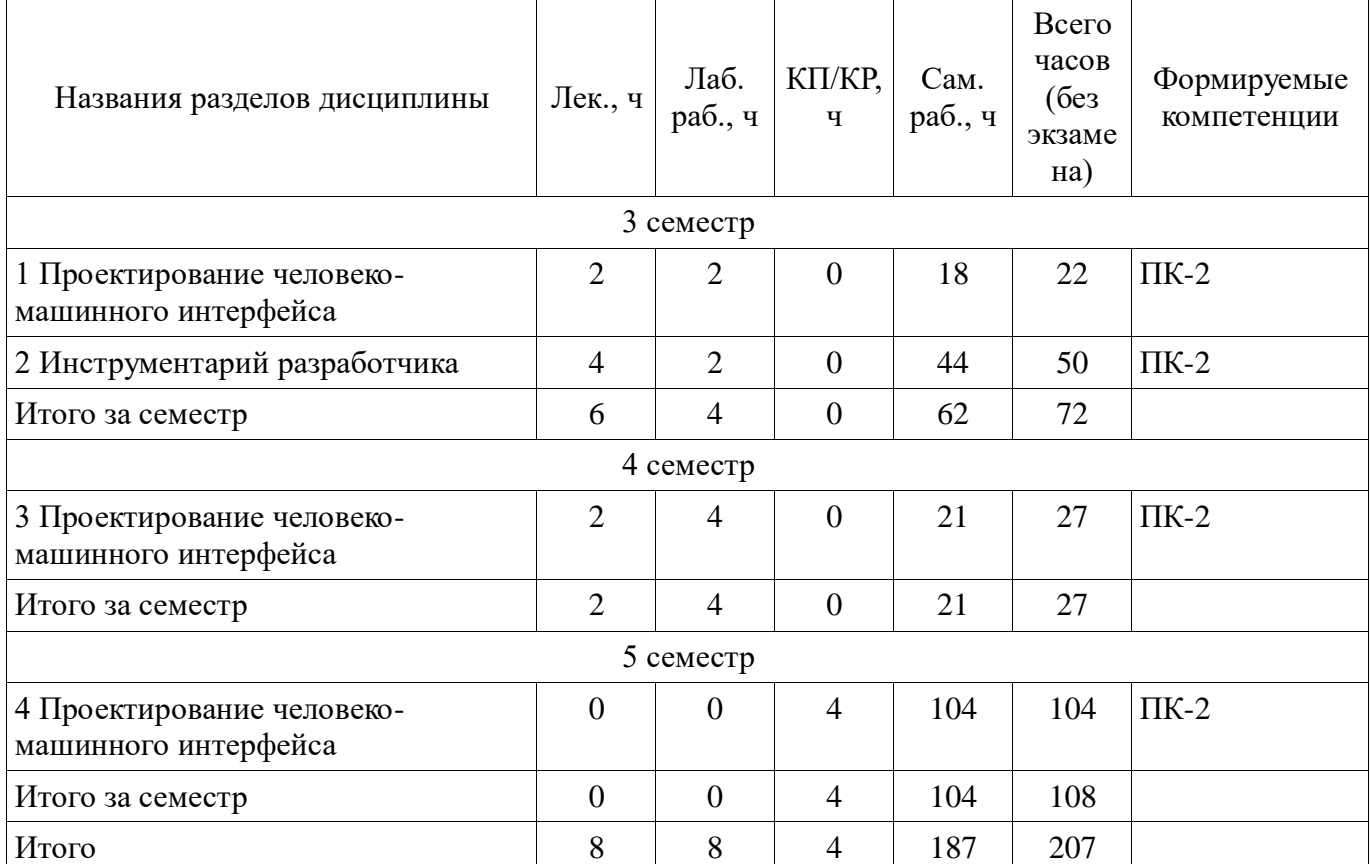

# **5.2. Содержание разделов дисциплины (по лекциям)**

Содержание разделов дисциплин (по лекциям) приведено в таблице 5.2. Таблица 5.2 – Содержание разделов дисциплин (по лекциям)

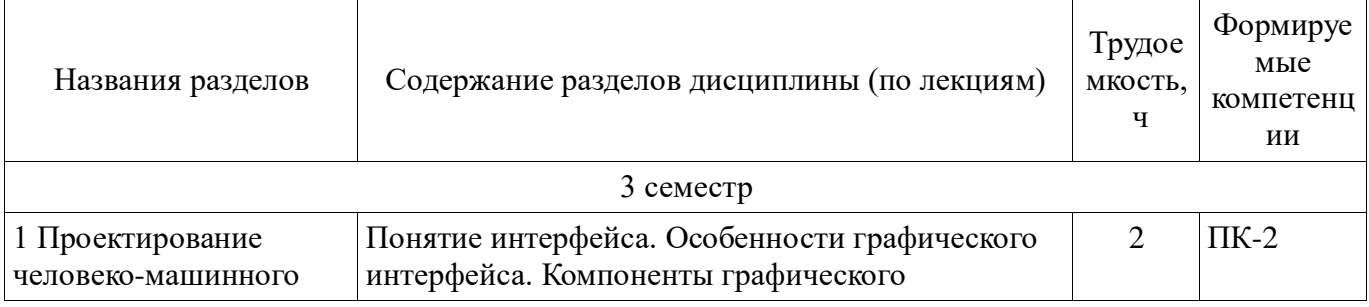

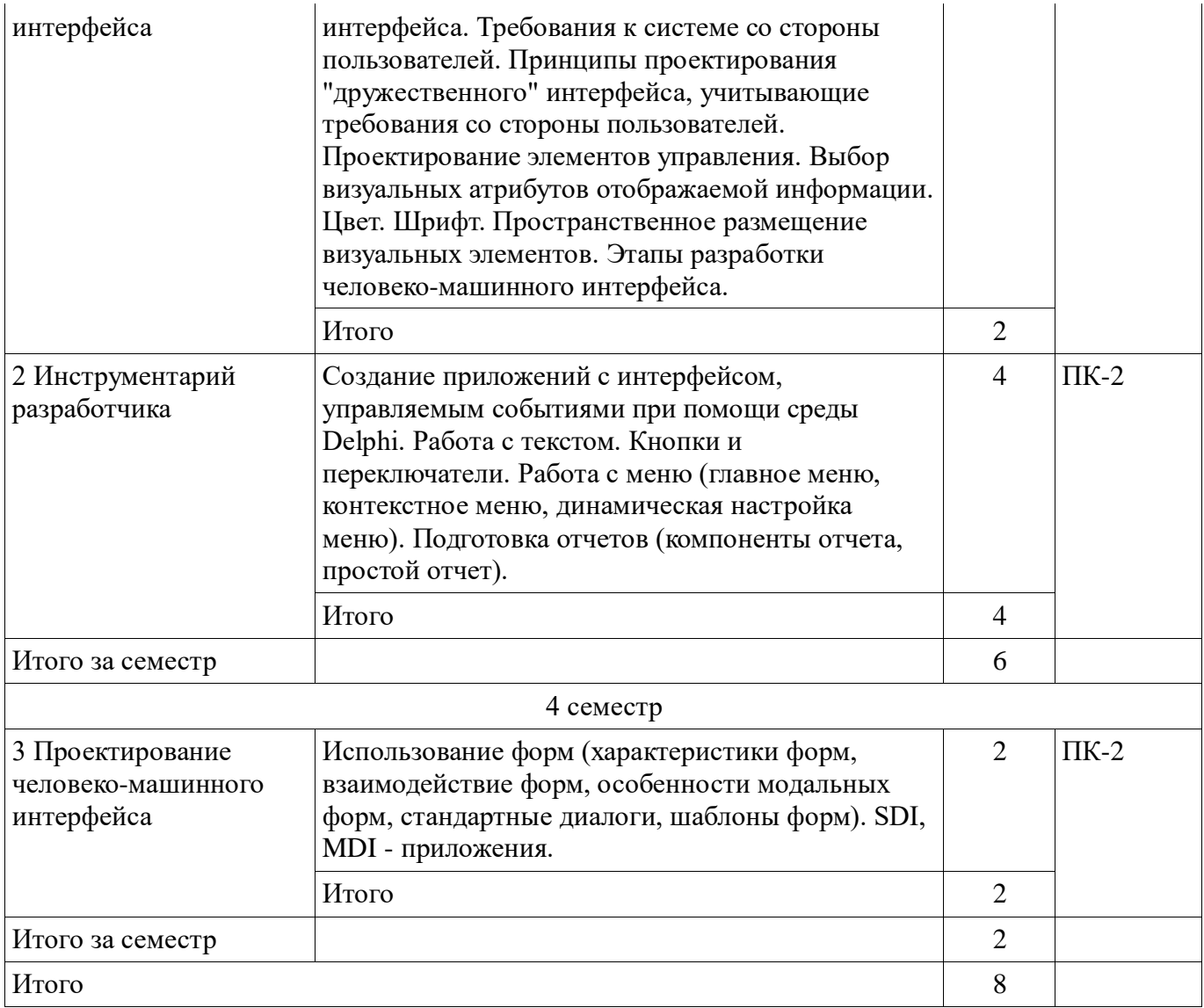

### **5.3. Разделы дисциплины и междисциплинарные связи с обеспечивающими (предыдущими) и обеспечиваемыми (последующими) дисциплинами**

Разделы дисциплины и междисциплинарные связи с обеспечивающими (предыдущими) и обеспечиваемыми (последующими) дисциплинами представлены в таблице 5.3. Таблица 5.3 – Разделы дисциплины и междисциплинарные связи

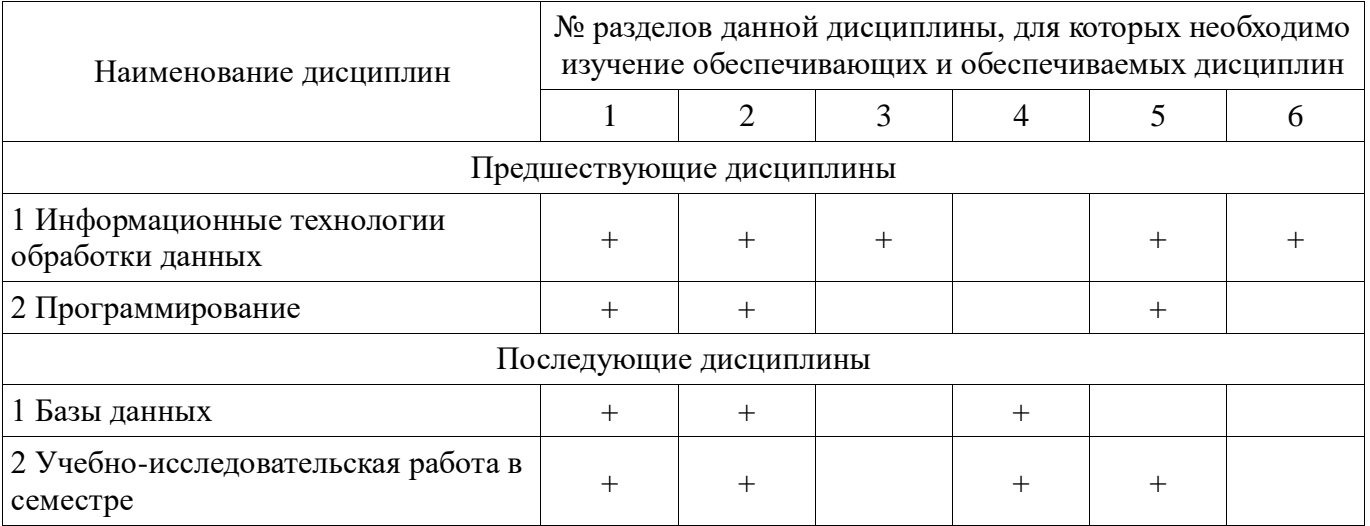

5.4. Соответствие компетенций, формируемых при изучении дисциплины, и видов занятий

Соответствие компетенций, формируемых при изучении дисциплины, и видов занятий представлено в таблице 5.4.

Таблица 5.4 – Соответствие компетенций, формируемых при изучении дисциплины, и видов

занятий

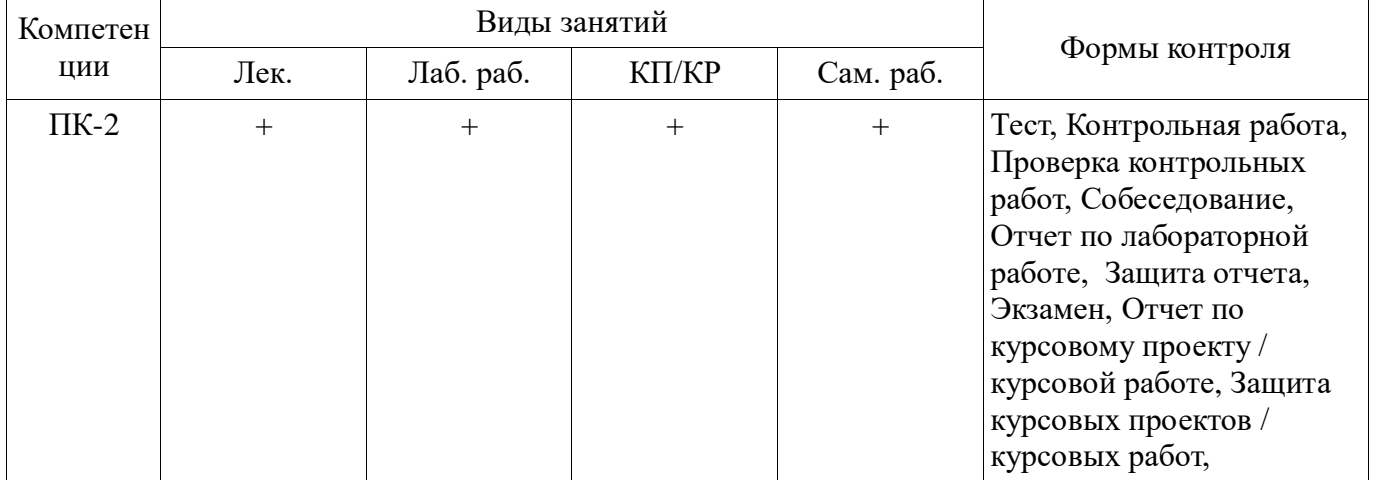

# **6. Интерактивные методы и формы организации обучения**

Не предусмотрено РУП.

# **7. Лабораторные работы**

Наименование лабораторных работ приведено в таблице 7.1. Таблица 7.1 – Наименование лабораторных работ

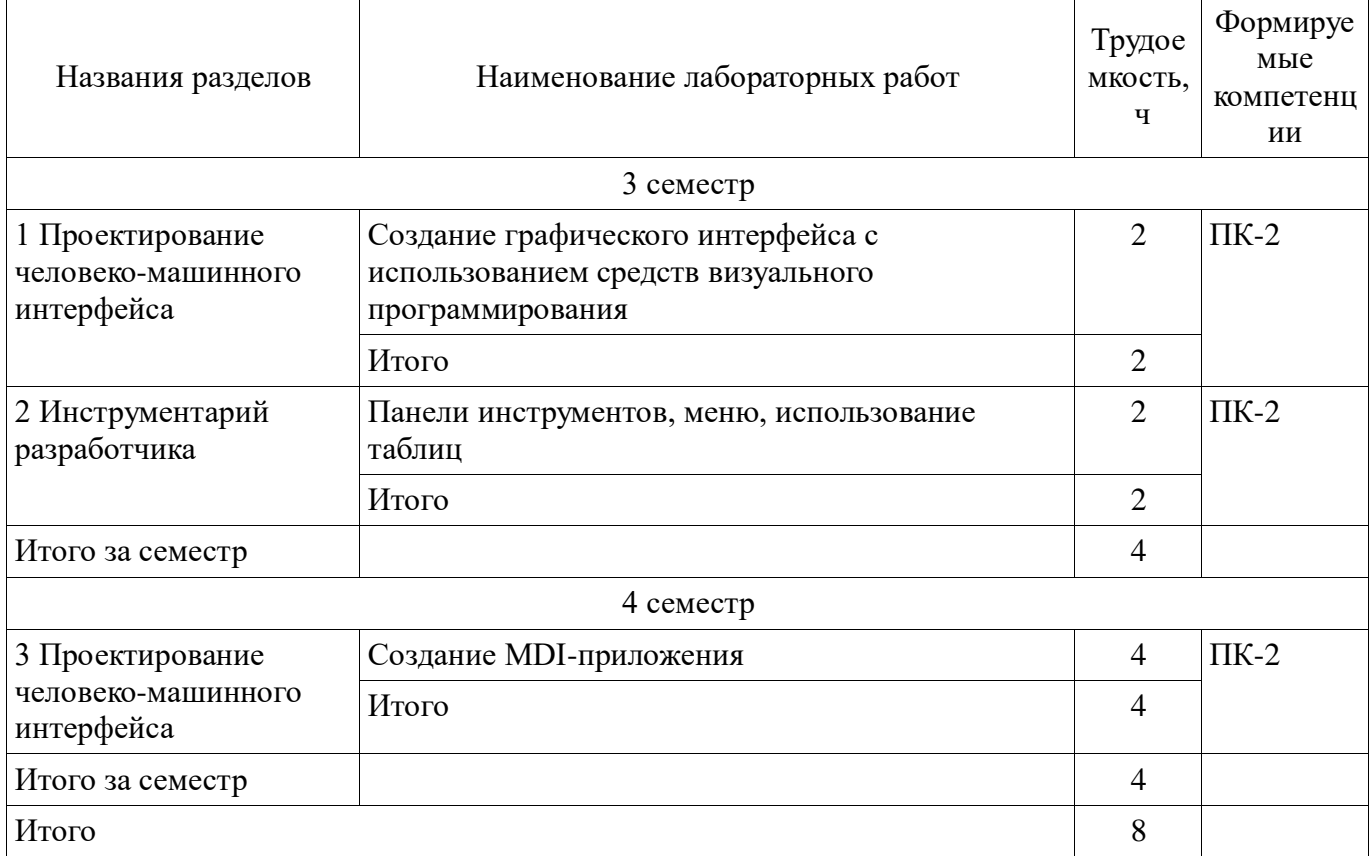

# **8. Практические занятия (семинары)**

Не предусмотрено РУП.

# **9. Самостоятельная работа**

Виды самостоятельной работы, трудоемкость и формируемые компетенции представлены в таблице 9.1.

Таблица 9.1 – Виды самостоятельной работы, трудоемкость и формируемые компетенции

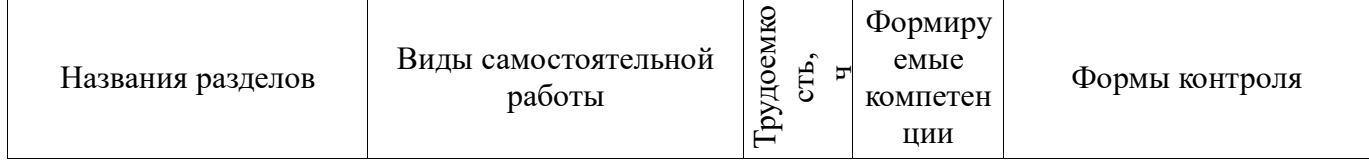

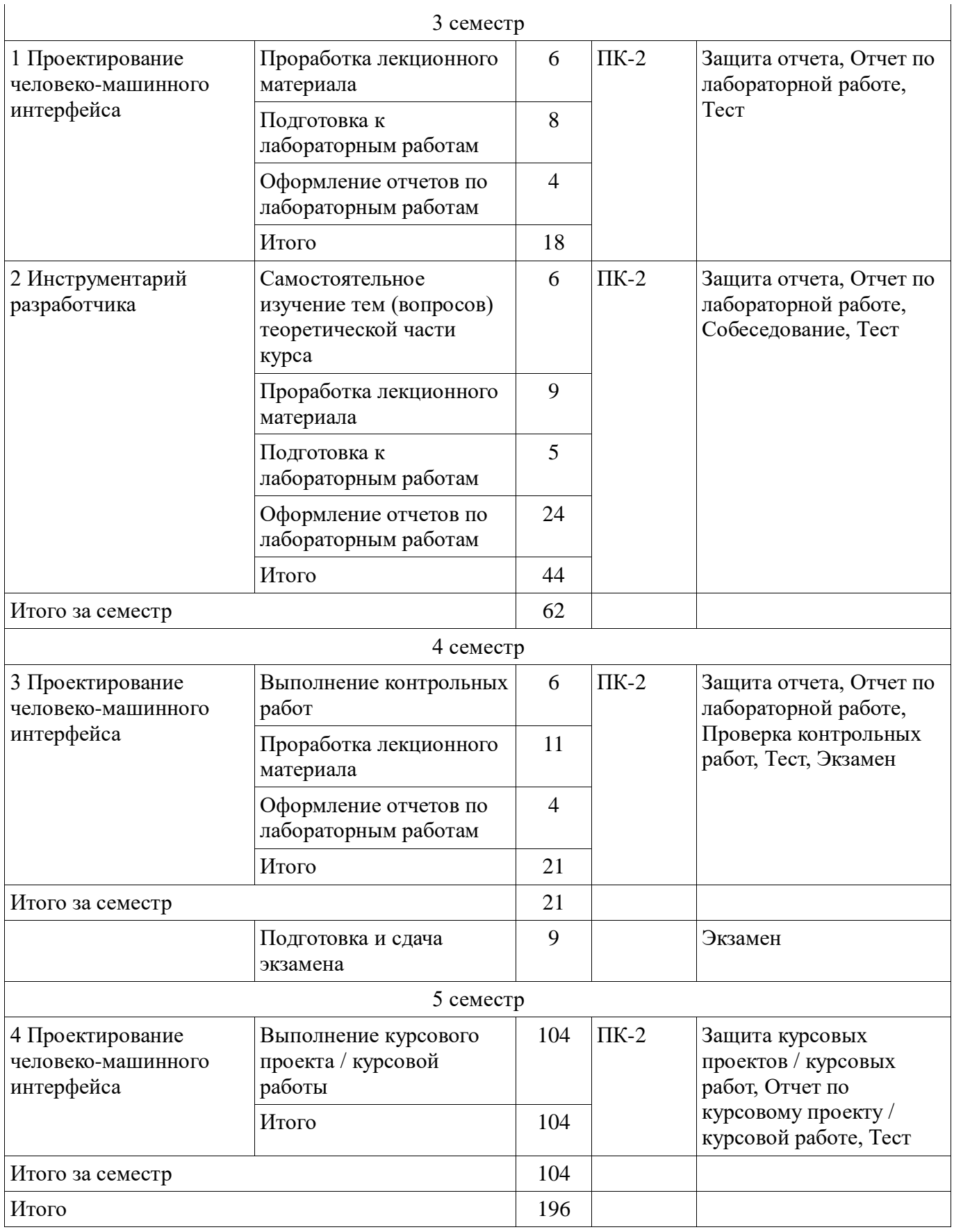

# **10. Курсовой проект / курсовая работа**

Трудоемкость аудиторных занятий и формируемые компетенции в рамках выполнения курсового проекта / курсовой работы представлены таблице 10.1.

Таблица 10.1 – Трудоемкость аудиторных занятий и формируемые компетенции в рамках выполнения курсового проекта / курсовой работы

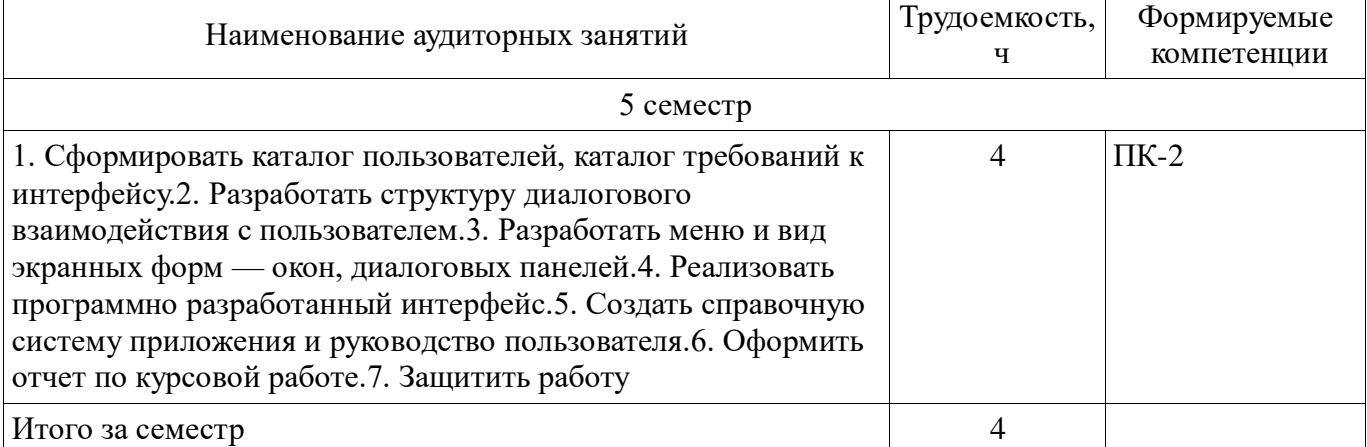

### **10.1. Темы курсовых проектов / курсовых работ**

Примерная тематика курсовых проектов / курсовых работ:

Создание пользовательского интерфейса для выбранного объекта проектирования.

Примерный перечень объектов проектирования:

 Диалоговая система «Электронный ежедневник», Справочная система «Библиография» для хранения и выдачи информации о книгах , Система резервирования авиабилетов , Справочная система «Документ» для хранения и печати документов различного вида , Телефонный справочник, Система в помощь переводчику с английского языка (перевод выделенных в тексте слов с помощью словаря, пополнение словаря), Справочная система аэропорта и т.п.

**11. Рейтинговая система для оценки успеваемости обучающихся**  Рейтинговая система не используется.

#### **12. Учебно-методическое и информационное обеспечение дисциплины**

#### **12.1. Основная литература**

1. Акчурин Э.А. Человеко-машинное взаимодействие: Учебное пособие. —M.: СОЛОН-ПРЕСС, 2008.-93 с. (наличие в библиотеке ТУСУР - 17 экз.)

2. Логунова О.С., Ячиков И.М., Ильина Е.А. Человеко-машинное взаимодействие: Теория и практика. — Ростов-на-Дону: «Феникс», 2006.-288 с. (наличие в библиотеке ТУСУР - 9 экз.)

### **12.2. Дополнительная литература**

1. Ткаченко О.Н. Взаимодействие пользователей с интерфейсами информационных систем для мобильных устройств: исследование опыта: уч. пособие.– М.: Магистр: ИНФРА-М, 2018.– 152 с. URL: http://znanium.com/bookread2.php?book=937425

#### **12.3. Учебно-методические пособия**

### **12.3.1. Обязательные учебно-методические пособия**

 1. Петкун, Т. А. Проектирование человеко-машинного интерфейса: Методические указания к лабораторным работам, организации самостоятельной работы и выполнению курсовой работы [Электронный ресурс] / Т. А. Петкун. — Томск: ТУСУР, 2018. — 34 с. — Режим доступа: <https://edu.tusur.ru/publications/8255>

#### **12.3.2. Учебно-методические пособия для лиц с ограниченными возможностями здоровья и инвалидов**

Учебно-методические материалы для самостоятельной и аудиторной работы обучающихся из числа лиц с ограниченными возможностями здоровья и инвалидов предоставляются в формах,

### адаптированных к ограничениям их здоровья и восприятия информации.

# **Для лиц с нарушениями зрения:**

- в форме электронного документа;
- в печатной форме увеличенным шрифтом.

### **Для лиц с нарушениями слуха:**

- в форме электронного документа;
- в печатной форме.

#### **Для лиц с нарушениями опорно-двигательного аппарата:**

- в форме электронного документа;
- в печатной форме.

### **12.4. Профессиональные базы данных и информационные справочные системы**

#### **.4. Профессиональные базы данных и информационные справочные системы**

1. При изучении дисциплины рекомендуется обращаться к базам данных, информационно-справочным и поисковым системам, к которым у ТУСУРа открыт доступ: [https://lib.tusur.ru/ru/resursy/bazy-dannyh"».](https://lib.tusur.ru/ru/resursy/bazy-dannyh%22)

### **13. Материально-техническое обеспечение дисциплины и требуемое программное обеспечение**

### **13.1. Общие требования к материально-техническому и программному обеспечению дисциплины**

### **13.1.1. Материально-техническое и программное обеспечение для лекционных занятий**

Для проведения занятий лекционного типа, групповых и индивидуальных консультаций, текущего контроля и промежуточной аттестации используется учебная аудитория с количеством посадочных мест не менее 22-24, оборудованная доской и стандартной учебной мебелью. Имеются демонстрационное оборудование и учебно-наглядные пособия, обеспечивающие тематические иллюстрации по лекционным разделам дисциплины.

# **13.1.2. Материально-техническое и программное обеспечение для лабораторных работ**

Лаборатория «Муниципальная информатика»

учебная аудитория для проведения занятий практического типа, учебная аудитория для проведения занятий лабораторного типа, помещение для курсового проектирования (выполнения курсовых работ), помещение для самостоятельной работы

634034, Томская область, г. Томск, Вершинина улица, д. 74, 432б ауд.

Описание имеющегося оборудования:

- Персональный компьютер Intel Core i5-2320 3.0 ГГц, ОЗУ - 4 Гб, жесткий диск - 500 Гб  $(12 \text{ mT.})$ ;

- Магнитно-маркерная доска;

- Комплект специализированной учебной мебели;

- Рабочее место преподавателя.

Программное обеспечение:

- Dev-Cpp
- Lazarus
- Microsoft Access 2010,
- Microsoft Visual Studio 2015
- Microsoft Windows 10 Pro

Лаборатория «Муниципальная информатика»

учебная аудитория для проведения занятий практического типа, учебная аудитория для проведения занятий лабораторного типа, помещение для курсового проектирования (выполнения курсовых работ), помещение для самостоятельной работы

634034, Томская область, г. Томск, Вершинина улица, д. 74, 432б ауд.

Описание имеющегося оборудования:

- Персональный компьютер Intel Core i5-2320 3.0 ГГц, ОЗУ - 4 Гб, жесткий диск - 500 Гб (12 шт.);

- Магнитно-маркерная доска;
- Комплект специализированной учебной мебели;
- Рабочее место преподавателя.
- Программное обеспечение:
- Dev-Cpp
- Lazarus
- Microsoft Access 2010,
- Microsoft Visual Studio 2015
- Microsoft Windows 10 Pro

Лаборатория «Операционные системы и СУБД»

учебная аудитория для проведения занятий практического типа, учебная аудитория для проведения занятий лабораторного типа, помещение для курсового проектирования (выполнения курсовых работ), помещение для самостоятельной работы

634034, Томская область, г. Томск, Вершинина улица, д. 74, 430 ауд.

Описание имеющегося оборудования:

- Персональный компьютер Intel Core 2 Duo E6550 2.3 ГГц, ОЗУ – 2 Гб, жесткий диск – 250 Гб (12 шт.);

- Магнитно-маркерная доска;

- Комплект специализированной учебной мебели;

- Рабочее место преподавателя.

Программное обеспечение:

- Dev-Cpp
- Lazarus
- Microsoft Access 2010,
- Microsoft Visual Studio 2015
- Microsoft Windows 7 Pro

Лаборатория «Информатика и программирование»

учебная аудитория для проведения занятий практического типа, учебная аудитория для проведения занятий лабораторного типа, помещение для курсового проектирования (выполнения курсовых работ), помещение для самостоятельной работы

634034, Томская область, г. Томск, Вершинина улица, д. 74, 428 ауд.

Описание имеющегося оборудования:

- Персональный компьютер Intel Core 2 Duo E6550 2.3 ГГц, ОЗУ - 2 Гб, жесткий диск - 250 Гб (14 шт.);

- Меловая доска;
- Комплект специализированной учебной мебели;

- Рабочее место преподавателя.

Программное обеспечение:

- Dev-Cpp
- Lazarus
- Microsoft Access 2010,
- Microsoft Visual Studio 2015
- Microsoft Windows 7 Pro

Лаборатория «Программная инженерия»

учебная аудитория для проведения занятий практического типа, учебная аудитория для проведения занятий лабораторного типа, помещение для курсового проектирования (выполнения курсовых работ), помещение для самостоятельной работы

634034, Томская область, г. Томск, Вершинина улица, д. 74, 409 ауд.

Описание имеющегося оборудования:

- Персональный компьютер Intel Core i3-6300 3.2 ГГц, ОЗУ – 8 Гб, жесткий диск – 500 Гб (10 шт.);

- Проектор Optoma Ex632.DLP;
- Экран для проектора Lumian Mas+Er;
- Магнитно-маркерная доска;
- Комплект специализированной учебной мебели;
- Рабочее место преподавателя.

Программное обеспечение:

- Dev-Cpp
- Lazarus
- MS Visual Studio 2015, MS Imagine Premium
- Microsoft Access 2010,
- Microsoft Windows 10

### Лаборатория «Бизнес-информатика»

учебная аудитория для проведения занятий практического типа, учебная аудитория для проведения занятий лабораторного типа, помещение для курсового проектирования (выполнения курсовых работ), помещение для самостоятельной работы

634034, Томская область, г. Томск, Вершинина улица, д. 74, 407 ауд.

Описание имеющегося оборудования:

- Персональный компьютер Intel Core i5-2320 3.0 ГГц, ОЗУ - 4 Гб, жесткий диск - 500 Гб (12 шт.);

- Проектор Optoma Ex632.DLP;

- Экран для проектора Lumian Mas+Er;
- Магнитно-маркерная доска;
- Комплект специализированной учебной мебели;
- Рабочее место преподавателя.

Программное обеспечение:

- Dev-Cpp
- Lazarus
- Microsoft Access 2010,
- Microsoft Visual Studio 2015
- Microsoft Windows 10
- Visual Studio

### **13.1.3. Материально-техническое и программное обеспечение для самостоятельной работы**

Для самостоятельной работы используются учебные аудитории (компьютерные классы), расположенные по адресам:

- 634050, Томская область, г. Томск, Ленина проспект, д. 40, 233 ауд.;
- 634045, Томская область, г. Томск, ул. Красноармейская, д. 146, 201 ауд.;
- 634034, Томская область, г. Томск, Вершинина улица, д. 47, 126 ауд.;
- 634034, Томская область, г. Томск, Вершинина улица, д. 74, 207 ауд.

Состав оборудования:

- учебная мебель;
- компьютеры класса не ниже ПЭВМ INTEL Celeron D336 2.8ГГц. 5 шт.;

- компьютеры подключены к сети «Интернет» и обеспечивают доступ в электронную информационно-образовательную среду университета.

- Перечень программного обеспечения:
- Microsoft Windows;

- OpenOffice;

- Kaspersky Endpoint Security 10 для Windows;

- 7-Zip;

- Google Chrome.

#### **13.2. Материально-техническое обеспечение дисциплины для лиц с ограниченными возможностями здоровья и инвалидов**

Освоение дисциплины лицами с ограниченными возможностями здоровья и инвалидами осуществляется с использованием средств обучения общего и специального назначения.

При занятиях с обучающимися **с нарушениями слуха** предусмотрено использование звукоусиливающей аппаратуры, мультимедийных средств и других технических средств приема/передачи учебной информации в доступных формах, мобильной системы преподавания для обучающихся с инвалидностью, портативной индукционной системы. Учебная аудитория, в которой занимаются обучающиеся с нарушением слуха, оборудована компьютерной техникой, аудиотехникой, видеотехникой, электронной доской, мультимедийной системой.

При занятиях с обучающимися **с нарушениями зрениями** предусмотрено использование в лекционных и учебных аудиториях возможности просмотра удаленных объектов (например, текста на доске или слайда на экране) при помощи видеоувеличителей для комфортного просмотра.

При занятиях с обучающимися **с нарушениями опорно-двигательного аппарата**  используются альтернативные устройства ввода информации и другие технические средства приема/передачи учебной информации в доступных формах, мобильной системы обучения для людей с инвалидностью.

### **14. Оценочные материалы и методические рекомендации по организации изучения дисциплины**

### **14.1. Содержание оценочных материалов и методические рекомендации**

Для оценки степени сформированности и уровня освоения закрепленных за дисциплиной компетенций используются оценочные материалы в составе:

### **14.1.1. Тестовые задания**

1. Что из приведенного ниже перечня является характеристикой интерфейса, управляемого событиями?

- 1. Облик интерфейса фиксирован
- 2. Основной принцип действий пользователя читать и набирать текст
- 3. Интерфейс основан на метафоре "модели мира"
- 4 .Интерфейс основан на "разговорной" метафоре
- 2. Какая из функций пользователя относится к группе функций управления работой системы?
	- 1. Получение справочной информации
	- 2. Выбор в меню режима работы системы
	- 3. Пополнение и редактирование базы данных
	- 4. Получение информации об ошибках

3. На каком этапе разработки определяются требования пользователей к интерфейсу при использовании "каскадной" технологии?

- 1. Анализ
- 2. Проектирование
- 3. Программирование
- 4. Тестирование

4. Когда осуществляется разработка пользовательского интерфейса системы при использовании технологии "быстрого прототипирования"?

- 1. До разработки основной части программного продукта
- 2. После разработки основной части программного продукта
- 3. На протяжении всей разработки программного продукта
- 4. При составлении каталога требований к создаваемой системе

5. Какой из перечисленных принципов разработки пользовательского интерфейса обеспечивает выполнение требования: "Работа с системой должна осуществляться при наименьших затратах, усилиях со стороны пользователя"?

- 1. Принцип активности пользователя
- 2. Принцип контроля доступа
- 3. Принцип стандартизации и согласованности элементов интерфейса
- 4. Принцип открытости, изменяемости системы

6. Какой из перечисленных принципов разработки пользовательского интерфейса обеспечивает выполнение требования: "Работа с системой должна обеспечивать максимальную надежность результата"?

- 1. Принцип активности пользователя
- 2. Принцип стандартизации и согласованности элементов интерфейса
- 3. Принцип диагностики ошибок и отказов
- 4. Принцип открытости, изменяемости системы

7. Какие принципы разработки пользовательского интерфейса обеспечивают выполнение требования: "Процесс решения задачи должен быть управляемым и гибким"?

- 1. Принцип активности пользователя
- 2. Принцип контроля доступа
- 3. Принцип минимального рабочего усилия
- 4. Принцип открытости, изменяемости системы

8. Какие принципы разработки пользовательского интерфейса обеспечивают выполнение требования: "Процесс решения задачи должен быть ясным, понятным пользователю"?

- 1. Принцип контроля доступа
- 2. Принцип минимального рабочего усилия
- 3. Принцип объяснения результатов
- 4. Принцип диагностики ошибок и отказов

9. Какими возможностями должна обладать *контекстно-зависимая* справочная система?

1. При запуске справочной системы (например, по клавише F1) в справочное окно выдается раздел помощи, соответствующий текущему событию.

2. При запуске справочной системы (например, по клавише F1) в справочное окно выдается раздел помощи, соответствующий активному интерфейсному объекту.

3. Текст справочной информации может содержать ссылки, при активизации которых осуществляется переход на другие разделы помощи.

4. При запуске справочной системы сначала в справочное окно выдается первый раздел помощи, а затем очередной из циклического списка разделов справочной информации.

10. Какими возможностями должна обладать *гипертекстовая* справочная система?

- 1. При запуске справочной системы (например, по клавише F1) в справочное окно выдается раздел помощи, соответствующий текущему событию.
- 2. При запуске справочной системы (например, по клавише F1) в справочное окно выдается раздел помощи, соответствующий активному интерфейсному объекту.
- 3. Текст справочной информации может содержать ссылки, при активизации которых осуществляется переход на другие разделы помощи.
- 4. При запуске справочной системы сначала в справочное окно выдается первый раздел помощи, а затем очередной из циклического списка разделов справочной информации.

11. Как называется некоторая аналогия с процессами, происходящими в реальной жизни, поддержанная в интерфейсе системы?

- 1. Гипербола
- 2. Литота
- 3. Метафора
- 4. Синоним

12. Какое из определений *не* подходит к понятию *Интерфейс*?

1. это часть некоторой системы, предназначенная для обеспечения взаимодействия с ней человека либо другой системы.

2. это способ, которым решается какая-либо задача с помощью какого-либо продукта.

3. это то, что пользователи видят на экране.

4. это все аспекты системы, с которыми пользователь взаимодействует, включая способы передачи информации от системы к пользователю и от пользователя к системе.

13. Какой из следующих способов **не** относится к минимизации количества ошибок пользователя?

1. блокировка потенциально опасных действий пользователя до получения подтверждения правильности действия;

2. проверка системой всех действий пользователя перед их принятием;

3. самостоятельный выбор системой команд или параметров, при котором от пользователя требуется только проверка;

4. определенный стиль сообщений об ошибке.

14. Какой из перечисленных элементов управления **не** является элементом управления **выбором**?

- 1. Флажок
- 2. Радиокнопка
- 3. Ползунок
- 4. Выпадающий список

### 15. Какой из перечисленных элементов ввода **не** является **ограничивающим**?

- 1. Ползунок
- 2. Текстовое поле
- 3. Счетчик
- 4. Крутилка (Spinner)
- 16. Для каких целей используется модель GOMS ?
	- 1. Моделирование GOMS позволяет предсказать, сколько элементарных движений потребуется пользователю на выполнение конкретной операции при использовании данной модели интерфейса.
- 2. Моделирование GOMS позволяет предсказать, какой результат получит пользователь при использовании данной модели интерфейса.
- 3. Моделирование GOMS позволяет предсказать, сколько времени потребуется пользователю на выполнение конкретной операции при использовании данной модели интерфейса.
- 4. Моделирование GOMS помогает выбрать наилучший вариант для выполнения конкретной операции при использовании данной модели интерфейса.

17. Какой из ниже перечисленных стандартных интерфейсных объектов **не** относится к элементам управления?

- 1. Командная кнопка
- 2. Строка статуса
- 3. Радиокнопки
- 4. Строка ввода

18. Какой из ниже перечисленных стандартных интерфейсных объектов относится к элементам управления?

- 1. Командная кнопка
- 2. Строка статуса
- 3. Окно
- 4. Скроллер

19. Какое из следующих слов является синонимом понятия «Юзабилити»?

- 1. Эргономичность
- 2. Когнитивность
- 3. Полезность
- 4. Репрезентативность

20. Какой из нижеперечисленных стандартных интерфейсных элементов является кнопкой единственного выбора?

- 1. Чекбокс (флажок)
- 2. Командная кнопка
- 3. Радиокнопка
- 4. Кнопка на панели инструментов

### **14.1.2. Экзаменационные вопросы**

Понятие интерфейса Структура взаимодействия АСОИУ с пользователем Классификация пользователей Интерфейс, управляемый событиями . Отличие от традиционного интерфейса Принципы Б. Шнейдермана Экранные формы Основные интерфейсные элементы стандарта CUA Основные принципы разработки пользовательского интерфейса Естественность интерфейса Согласованность интерфейса Дружественность интерфейса Основные технологии проектирования интерфейсов Каскадная технологии проектирования интерфейсов Спиральная технологии проектирования интерфейсов Схема "быстрого прототипирования"

Перечислите правила расположения информации в окне Правила использования цвета в интерфейсе Средства поддержки пользователя Перечислите группы пользователей Основные компоненты GUI (ГИП) и рекомендации по их применению

#### **14.1.3. Темы контрольных работ**

Создание интерфейса для задачи «Геометрия на плоскости»

#### **14.1.4. Вопросы на собеседование**

Составные части ПИ

Требования к конкретным элементам управления (Кнопки, поля ввода)

Требования к конкретным элементам управления (Списки)

Требования к конкретным элементам управления (Окна)

Требования к созданию Меню. Виды меню.

Виды интерфейсов.

Требования к конкретным элементам управления (радиокнопки и чекбоксы) Типы ошибок

#### **14.1.5. Темы лабораторных работ**

1. Создание графического интерфейса с использованием средств визуального программирования

2. Панели инструментов, меню, использование таблиц

3. Создание MDI-приложения

#### **14.1.6. Темы курсовых проектов / курсовых работ**

1. Электронный ежедневник

2. Справочная система «Библиография» для хранения и выдачи информации о книгах

3. Система резервирования авиабилетов

4. Справочная система «Документ» для хранения и печати документов различного вида

5. Справочная система «Успеваемость» для хранения информации о текущей успеваемости студентов

6. Телефонный справочник

7. Система в помощь переводчику с английского языка (перевод выделенных в тексте слов с помощью словаря, пополнение словаря)

8. Справочная система аэропорта

9. Диалоговая система по обмену жилья

10. Обучающая система (вывод обучающей информации по некоторой теме и проведение тестирования по данной теме)

11. Диалоговая система оценки знания правил дорожного движения

12. Справочная система по вузам для абитуриентов

13. Графическая система «Планировщик» для размещения мебели на плане комнаты (задание габаритов комнаты, мебели, передвижение с помощью «мыши» контуров мебели на плане)

14. Справочная система по курсам валют

15. Справочная система «Кулинария» для хранения и выдачи реацептов блюд (по выбранной пользователем категории, виду кухни)

16. Справочная система по туристическим маршрутам

17. Выбор места в самолете (отметка на плане салона самолета забронированного места и ввод информации о пассажире)

18. Система для определения соционического типа

19. Система «Склад» для хранения и выдачи информации о товарах

20. Психологический тест

21. Справочная система «Фильмотека» для хранения и выдачи информации о фильмах

22. Справочная система «Меломан» для хранения и выдачи информации об аудиоальбомах

23. Система «Бюджет семьи» для контроля доходов и расходов семьи

## 24. Генератор кроссвордов

25. Выбор места в театре (отметка на плане зарезервированного места и ввод информации о клиенте)

## **14.2. Требования к оценочным материалам для лиц с ограниченными возможностями здоровья и инвалидов**

Для лиц с ограниченными возможностями здоровья и инвалидов предусмотрены дополнительные оценочные материалы, перечень которых указан в таблице 14.

Таблица 14 – Дополнительные материалы оценивания для лиц с ограниченными возможностями здоровья и инвалидов

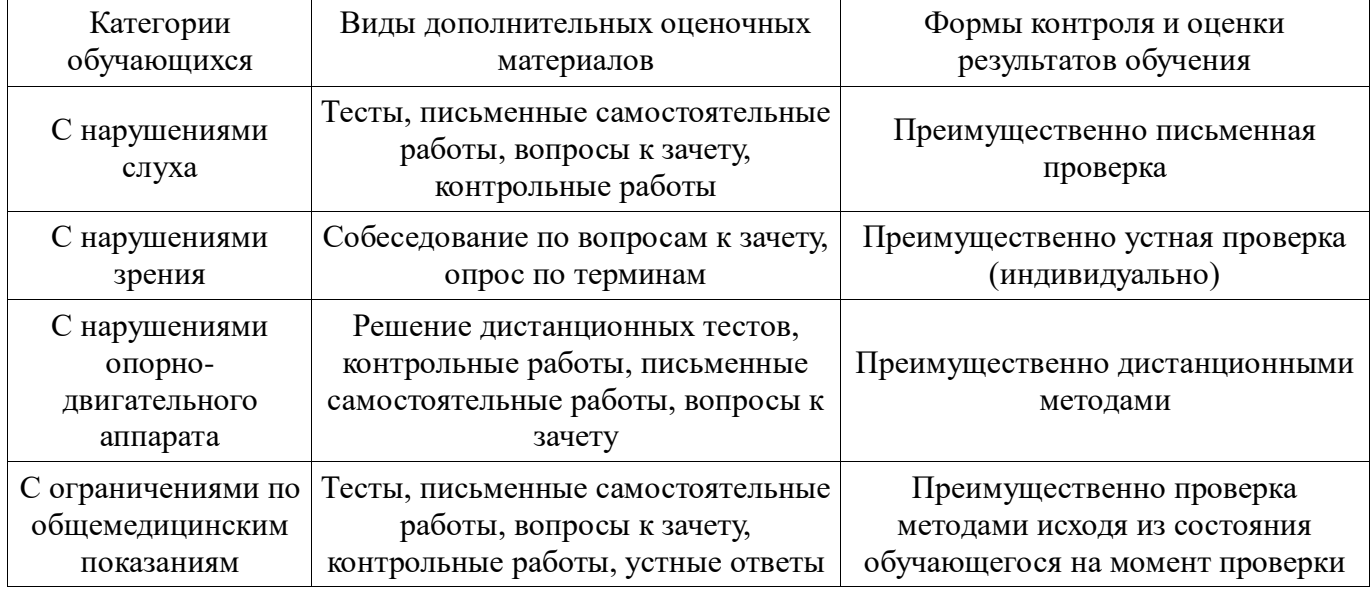

### **14.3. Методические рекомендации по оценочным материалам для лиц с ограниченными возможностями здоровья и инвалидов**

Для лиц с ограниченными возможностями здоровья и инвалидов предусматривается доступная форма предоставления заданий оценочных средств, а именно:

- в печатной форме;
- в печатной форме с увеличенным шрифтом;
- в форме электронного документа;
- методом чтения ассистентом задания вслух;
- предоставление задания с использованием сурдоперевода.

Лицам с ограниченными возможностями здоровья и инвалидам увеличивается время на подготовку ответов на контрольные вопросы. Для таких обучающихся предусматривается доступная форма предоставления ответов на задания, а именно:

- письменно на бумаге;
- набор ответов на компьютере;
- набор ответов с использованием услуг ассистента;
- представление ответов устно.

Процедура оценивания результатов обучения лиц с ограниченными возможностями здоровья и инвалидов по дисциплине предусматривает предоставление информации в формах, адаптированных к ограничениям их здоровья и восприятия информации:

### **Для лиц с нарушениями зрения:**

- в форме электронного документа;
- в печатной форме увеличенным шрифтом.

# **Для лиц с нарушениями слуха:**

- в форме электронного документа;
- в печатной форме.

### **Для лиц с нарушениями опорно-двигательного аппарата:**

- в форме электронного документа;
- в печатной форме.

# Согласована на портале № 38769

При необходимости для лиц с ограниченными возможностями здоровья и инвалидов процедура оценивания результатов обучения может проводиться в несколько этапов.